## ONE NOTE AND TO DO

## **COURSE SCHEDULE**

## **OneNote:**

- Getting Started with OneNote
- Navigate the OneNote Environment
- Use Templates
- Customize the OneNote User Interface
- Adding and Formatting Notebook Content
- Apply Formatting to Notebook Content
- Insert Images and Audio into a Notebook
- Add Quick Notes and Links
- Use Drawing Tools
- Embedding and Attaching Files
- Embed Excel Spreadsheets
- Attach Other File Types
- Organizing and Searching Notebooks
- Use Tags
- Organize and Search Notebooks
- Finalizing a Notebook
- Proof and Print a Notebook
- Configure Password Protection
- Notebook Properties
- Managing Notebook Files
- Export Content from OneNote Notebooks
- Back Up and Restore Notebook Content
- Sending and Sharing OneNote Content
- Send OneNote Content in Other Formats
- Share OneNote Content by Using OneDrive Manage Communities

## To Do:

- Add Tasks
- Edit Tasks
- Advanced Task Options and Sharing

|                         |                                                                                                    |                | Cost per Delegate | Cost per Delegate: Your | Cost per<br>Delegate |
|-------------------------|----------------------------------------------------------------------------------------------------|----------------|-------------------|-------------------------|----------------------|
| Name of Course          | Description                                                                                                    | - No of Days - | . · ·             | Premises                | at Sankin -          |
| Office One Note & To Do | Working with tasks in To Do, Using OneNote, including customisation, formatting, media, inter application interaction, sharing content. | g<br>1         | 1100              | 1200                    | 1300                 |

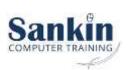